#### **Intel Identity Protection Technology Crack Download**

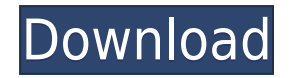

**Intel Identity Protection Technology Crack+ Free For Windows**

Microsoft Windows Security Toolkit, a set of integrated tools, can check the system for risky software and other issues that may cause a breach in system security. When this

software is properly installed, the security is reinforced and the user is protected against malwares such as Trojans. This toolkit is used to detect any risk in terms of viruses, spyware and other types of malware. It also includes features that allow you to create custom rules to protect your system. The toolkit includes the following tools: Scan for potentially risky software: It will scan your computer and display any results obtained from the software scan. The System Health Tool provides detailed information about your computer's hardware and software, such as information

about the device drivers, Windows installation, system services, Internet connection, and so on. The Windows Security Center is an easily accessible central location where you can see recent system events. The System Security tool will inform you if you are infected with an unknown virus. The Malwarebytes tool will monitor the registry and detect any abnormal changes. It will also not only detect a number of malicious files but also remove them for you. It will also enable you to update any questionable files, change your passwords, and give you a chance to clean up your computer.

The System Information tool will show you all your system hardware and software information, such as the manufacturer, model name, and current version of Windows. The Threat Scanner tool will display information about all the vulnerabilities on your computer and is good for detecting and fixing malware. The System Information and Security tool will help you to repair the problems if any. The MSE and AV tool will detect and remove malware, such as viruses, spyware, and adware, from your system. Microsoft Security Essentials is a free software that is included

with Microsoft Windows. The software is aimed at offering various security features to prevent malware from corrupting the system. The tool will keep your system safe from malware and automatically updates the Windows operating system when it is needed. The latest version of the Internet Explorer is the 11. It has many additional security features. By default, the default web browser in Windows is set to Internet Explorer, so the user can access the web directly from Windows. Internet Explorer 11 helps you to stay safe from known malware. Anti-spyware:

#### Internet Explorer 11 has many built

**Intel Identity Protection Technology Crack Keygen For Windows 2022**

This application and its associated code base is free for re-distribution and use by the community. Usage: Keymacro does not require any installation. Simply install the EXE on any Windows computer. Tested on: Windows 2000 and Windows XP Advantages: You need to know the MAC address of your router (without activating DHCP) and the IP address of your

router (if you have DHCP activated, the IP address will be automatically detected). You need to know the IP address of your computer. The computer must be connected to the router. When the PC is connected to the router, the DHCP server is enabled by default (unless it was disabled with the Windows administrative tools). If you are using Windows 2000 or XP, the DHCP server is activated automatically (again, unless you disabled it in the Administrative Tools section of the Control Panel). If the DHCP server is disabled, Keymacro will tell you so. Keymacro will check

if the computer is trusted. If the computer is not trusted, you will be informed. If the computer is trusted, you will not be informed. If you are logged in as a different user on the computer, you will not be informed. Windows 2000 Windows XP Usage To use this application: Run Keymacro.exe. Click the appropriate button to set the trusted computer. Click the appropriate button to set the trusted user. You can set more than one trusted computer and more than one trusted user. Use the following keys to change the settings. H - Set the trusted computer. F5 - Set

the trusted user. The order in which the computers are listed (with the exception of the last one) does not matter. To set the trusted computer: Choose the computer from the list. Click the Trusted Computer button. To set the trusted user: Choose the user from the list. Click the Trusted User button. If you wish to change the trusted user later, click the Trusted User button. If you wish to see the information that was stored, click the Information button. To clear the trusted user or the trusted computer, click the Reset button. If you are using Windows 2000, only the MAC addresses

### of trusted computers are stored. 2edc1e01e8

Troubleshooting The easiest way to identify the cause of a problem is to print the stack trace. Start the application, and press F1. Then, in the Output window, click on the Last Exception link, and choose a printer. Caution: You can only open the Last Exception dialog box by pressing F1 when the application is running. If you do not press F1 when the application is running, you can only view the last exception that occurred during the debugging session. Intel Identity Protection

Technology is enabled, or disabled. If the system is configured for Intel Identity Protection Technology, the system check will succeed. If the system is not configured for Intel Identity Protection Technology, the system check will fail. The Intel Identity Protection Technology client system is configured, or not configured. If the system is configured for Intel Identity Protection Technology, the system check will succeed. If the system is not configured for Intel Identity Protection Technology, the system check will fail. If the system is configured for Intel

Identity Protection Technology, the system check will succeed. If the system is not configured for Intel Identity Protection Technology, the system check will fail. Intel Identity Protection Technology is enabled, or disabled. If the system is configured for Intel Identity Protection Technology, the system check will succeed. If the system is not configured for Intel Identity Protection Technology, the system check will fail. The integrity of the Intel Identity Protection Technology client system is good, or not good. If the system is configured for Intel Identity

Protection Technology, the system check will succeed. If the system is not configured for Intel Identity Protection Technology, the system check will fail. The integrity of the Intel Identity Protection Technology client system is good, or not good. If the system is configured for Intel Identity Protection Technology, the system check will succeed. If the system is not configured for Intel Identity Protection Technology, the system check will fail. Troubleshooting Credentials If the system is configured for Intel Identity Protection Technology, the system check will succeed. If

the system is not configured for Intel Identity Protection Technology, the system check will fail. If the system is configured for Intel Identity Protection Technology, the system check will succeed. If the system is not configured for Intel Identity Protection Technology, the system check will fail. Intel Identity Protection Technology client system is configured for, or not configured for, Intel Identity Protection

[https://new.c.mi.com/my/post/636933/Portable\\_TuneUp\\_Utilities\\_2008\\_rar\\_INSTALL](https://new.c.mi.com/my/post/636933/Portable_TuneUp_Utilities_2008_rar_INSTALL) <https://techplanet.today/post/solucionario-calculo-aplicado-hoffmann-link> <https://joyme.io/randnepmeno> <https://joyme.io/nocmikquichi> <https://techplanet.today/post/the-negotiator-1998-br-rip-1080p-movie-torrents>

<https://joyme.io/lamilize> [https://new.c.mi.com/th/post/1456711/Sipho\\_Free\\_CRACKED\\_Download\\_full\\_Version](https://new.c.mi.com/th/post/1456711/Sipho_Free_CRACKED_Download_full_Version) <https://techplanet.today/post/forces-in-1d-phet-simulation-lab-answersrar-high-quality> [https://new.c.mi.com/th/post/1457155/CommandeConquer3KanesWrathhacktoolVERIFIED\\_Downloa](https://new.c.mi.com/th/post/1457155/CommandeConquer3KanesWrathhacktoolVERIFIED_Downloa)

**What's New in the Intel Identity Protection Technology?**

Identity Protection Technology is an Intel technology that enables Administrators to check if the incoming connection requests are issued from a trusted computer, and to protect the machine's Intel IP from various attacks. In order for a computer to operate without the Identity Protection Technology, the BIOS must

be set to an Enable Intel IPMI Technology flag in the BIOS Setup Utility. This will enable the Identity Protection Technology in the motherboard, which is used for IPMI and the Intel Identity Protection Technology. Checking If The Connections Are Trusted When the Identity Protection Technology is enabled in the BIOS Setup Utility, the status of the IPMI communication from the motherboard BIOS is checked. The IPMI communication is an IPMI communication that provides the Intel Identity Protection Technology. Usage: Identity Protection Technology can be enabled/disabled in the BIOS Setup Utility. If the Identity Protection Technology is enabled, the status of the incoming IPMI communication from the motherboard BIOS is checked. Supported operating systems: MS Windows 7 MS Windows 8 MS Windows 10 Protecting The Intel IP From Different Attacks In order for the Intel Identity Protection Technology to work correctly, it must be enabled in the motherboard's BIOS. By default, this software is not enabled. When this feature is enabled, the Intel Identity Protection Technology protects the BIOS from various attacks and

DDoS attacks. Description: The Intel Identity Protection Technology protects the BIOS from various attacks and DDoS attacks by using a verification method, and by using a fingerprint which is the unique unique identifier of each machine. Fingerprints are generated by registering the unique unique identifiers of the machines, and this information is registered in a server and stored in a tamper proof manner. When a new computer is created, the unique identifier of the new computer is registered in the database in the server, and the information about the newly created computer is sent to

the computer, which is called the target computer. In order to check if the target computer is safe, the information about the computer is verified with the information in the database. When the information is verified, the Intel Identity Protection Technology protects the BIOS from various attacks, and then, it sends an emergency notice to the administrators to shut off the power of the target machine. Usage: It is impossible for the attacker to disable the Identity Protection Technology in the BIOS Setup Utility. When the Identity Protection Technology is enabled,

it is impossible for the attacker to disable the Intel Identity Protection Technology. When the Identity Protection Technology is enabled, the attacker can not disable the Identity Protection Technology, but, it is impossible for the attacker to disable the Intel Identity Protection Technology. Controlling the Identity Protection Technology The Identity Protection Technology is controlled in the BIOS Setup Utility, and the Intel Identity Protection Technology can be controlled using the information in the BIOS Setup Utility. This information is used to protect the BIOS from various attacks.

## Description: The Intel Identity Protection

Minimum: OS: Windows 7, Windows 8, Windows 10 Processor: 2.0 GHz Intel Core 2 Duo or AMD equivalent Memory: 1 GB RAM Graphics: Minimum DirectX 10 Hard Drive: 500 MB free hard drive space Sound Card: Supports DirectSound Additional Notes: 5.0 GB of free space for installation Download the installer from our website. You can choose the game version to download, depending on whether you want to play the original Unreal Engine 3.x or the

# Related links:

<https://klinikac.com/urlsearch-crack-patch-with-serial-key-for-pc/> <http://www.religion-sikh.com/wp-content/uploads/2022/12/Portable-IBrwser-Crack-Download-3264bit-Latest.pdf> <http://www.cpakamal.com/wp-content/uploads/2022/12/Digger.pdf> [https://www.vanguardsecuritycorp.com/alarm-installation/download-all-images-for-firefox-crack-with-keygen-do](https://www.vanguardsecuritycorp.com/alarm-installation/download-all-images-for-firefox-crack-with-keygen-download-for-windows/) [wnload-for-windows/](https://www.vanguardsecuritycorp.com/alarm-installation/download-all-images-for-firefox-crack-with-keygen-download-for-windows/) <https://thecryptobee.com/bigjpg-crack-with-license-code-april-2022/> <https://luxurygamingllc.com/datatagscloud-control-crack-activation-code-with-keygen-april-2022/> <http://feedmonsters.com/wp-content/uploads/2022/12/Augustus-Loop-Download-Latest.pdf> <https://www.lemiesoftskills.com/wp-content/uploads/2022/12/Urfin-Free-PCWindows-Latest-2022.pdf> <https://insenergias.org/wp-content/uploads/2022/12/FileBot.pdf> <https://inspi-reb.com/wp-content/uploads/2022/12/Shutdown-Scheduler-Crack-Latest-2022.pdf>